# **Spirit Documentation**

*Release 0.13.0*

**Esteban Castro Borsani**

**Apr 06, 2023**

# Contents

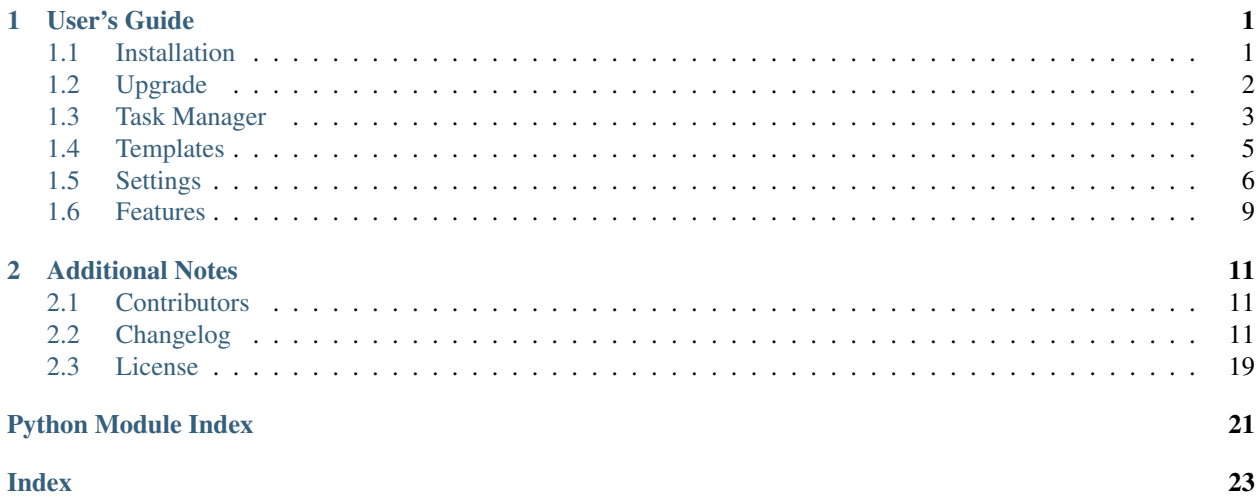

# CHAPTER<sup>1</sup>

# User's Guide

# <span id="page-4-1"></span><span id="page-4-0"></span>**1.1 Installation**

# **1.1.1 Compatibility**

- Python 3.8, 3.9, 3.10, and 3.11 (recommended)
- Django 3.2 LTS, and 4.2 LTS (recommended)
- PostgreSQL (recommended), MySQL, Oracle Database and SQLite

Constrained by [What Python version can I use with Django?](https://docs.djangoproject.com/en/dev/faq/install/#what-python-version-can-i-use-with-django)

# **1.1.2 Get started**

New in Spirit 0.5

Latest version can be installed through pip:

1. Install Spirit:

pip install django-spirit

2. Start your site:

spirit startproject mysite

3. Set up the database:

```
cd mysite
python manage.py spiritinstall
```
4. Create an administrator account:

```
python manage.py createsuperuser
python manage.py runserver
```
Now sign in at <http://127.0.0.1:8000/>

# **1.1.3 Side notes**

This will run using the *developer* settings. Running a production site is out of the scope of this documentation. However there are many guides about running a Django site out there.

Here are some hints:

- On production, create a prod\_local.py, import the production settings from .prod import  $\star$  and override settings such as DATABASES and ALLOWED\_HOSTS.
- Gunicorn and Nginx are a common way of running Python sites.
- An email server is required. There are self-hosted ones (ie: [exim\)](http://www.exim.org/), and managed ones (ie: [Postmark\)](https://postmarkapp.com/).
- A search engine is required. [Woosh](https://bitbucket.org/mchaput/whoosh/wiki/Home) comes configured by default, however is quite slow. A better choice may be elastic-search.

# <span id="page-5-0"></span>**1.2 Upgrade**

Warning: Make a database backup before upgrading to avoid data loss, you have been warned. Use the pg\_dump command on PostgreSQL or mysqldump on MySQL. You can also create a backup running python python manage.py dumpdata  $--indent=4$  > database.json. You may want to backup the media folder as well.

### **1.2.1 Upgrade a minor version**

Trying to skip a minor version while upgrading will break things. For example, it's not possible to upgrade from  $v0.4. x$  to  $v0.6. x$  without upgrading to  $v0.5. x$  first.

Make sure to check the changelog for every patch version of the upgrade target, and make changes accordingly; ex: added/removed installed apps, new settings, etc. Check the Django logs for Spirit deprecation warnings.

Run the install command. Replace x by the next minor version. Replace  $\gamma$  by the latest patch version:

pip install --upgrade django-spirit==0.x.y

Run the upgrade command. This command will run migrate, rebuild\_index, and collectstatic:

python manage.py spiritupgrade

# **1.2.2 Upgrade a patch version**

Unlike minor versions, it's possible to skip patch versions, ex: upgrade from  $\vee$  0.4.x to  $\vee$  0.4.xx. This is because patch versions should not introduce breaking changes. However, it's advised to always backup the data base, media folder, and current setup if at all possible. Upgrades are not risk free.

# **1.2.3 Upgrade from +v0.1 to v0.4**

Read the [Wiki.](https://github.com/nitely/Spirit/wiki/Upgrading)

# <span id="page-6-0"></span>**1.3 Task Manager**

Spirit ships with several tasks that run asynchronously. The supported task managers to run these tasks are [Huey,](https://huey.readthedocs.io) and [Celery.](https://docs.celeryproject.org)

While Spirit can run without a task manager, some of the tasks may not run, as they are too expensive to run as part of the request-response cycle (web server), or they are require to be run periodically.

Functionality that requires a task manager includes: search indexation.

### **1.3.1 Huey**

Read the [Huey docs for Django.](https://huey.readthedocs.io/en/latest/django.html)

#### **Install**

Run:

```
pip install django-spirit[huey]
```
#### **Configuration**

Set Huey as the Spirit task manager:

```
# settings.py (dev.py or prod.py)
# extend installed apps with +=INSTALLED_APPS += [
    'huey.contrib.djhuey',
]
ST_TASK_MANAGER = 'huey'
```
The settings/prod.py and settings/dev.py files include sample configuration for Huey. The prod.py settings set Redis as the backend, and the dev.py settings set SQLite as the backend. Redis is recommended for production environments, and it's a good option to use as the Django cache as well.

How to install [Redis](https://redis.io/) depends on the OS, for example it can be installed as a Snap package in Ubuntu, or it can be run with docker. So, it's out of the scope of these docs.

#### **Run the tasks consumer**

To start the task manager, run:

python manage.py run\_huey

This can be run with [supervisord,](http://supervisord.org) or systemd in production.

### **The caveats of SQLite as a backend**

SQLite only works in single server instances, where both the web-server and the task manager (Huey) are running in the same machine, sharing the same SQLite data base.

For sufficiently large forum instances, it's recommended to run the task manager on its own machine, while the webserver can scale up and down independently. This means Redis must be used instead of SQLite.

#### **Scaling Huey**

I'm not aware of how well Huey scales horizontally. It seems [it may just work fine.](https://github.com/coleifer/huey/issues/195) However, all Huey instances but one must disable the periodic task functionality to avoid running periodic tasks in more than one machine. This can be done by passing the --no-periodic parameter to the task manager command.

### **1.3.2 Celery**

Read the [Celery docs for Django.](https://docs.celeryproject.org/en/latest/django/first-steps-with-django.html)

#### **Install**

Run:

```
pip install django-spirit[celery]
```
#### **Configuration**

Set Celery as the Spirit task manager:

```
# mysite/settings/settings.py (dev.py or prod.py)
```
ST\_TASK\_MANAGER = 'celery'

Import Celery at Django startup:

```
# mysite/__init__.py
from .celery import app as celery_app
 all = ('celery_app',)
```
#### **Run the tasks consumer**

To start the task manager, run:

celery -A mysite worker -l info

This can be run with [supervisord,](http://supervisord.org) or systemd in production.

To start the periodic task manager, run:

celery -A mysite beat -l info

Note this will just enqueue tasks that will later be consumed by the worker.

#### **Celery does not work**

Celery likes to break all the things in every major version. The celery configuration (including  $\text{prod}$ , dev.py, and mysite/celery.py) were tested on v4.4.7.

I'm not a Celery user. These docs and the Celery support are a community effort. Please, send a PR if something breaks.

# <span id="page-8-0"></span>**1.4 Templates**

Spirit templates can be overridden the regular [Django way.](https://docs.djangoproject.com/en/stable/howto/overriding-templates/) The issue with overriding is keeping up with all the changes a new Spirit version may introduce to those templates. To avoid this, Spirit has some specific templates that can be safely overridden.

### <span id="page-8-1"></span>**1.4.1 Extend the HTML head section**

Extending the head section is the best way to override the CSS style, add JS scripts, add some font, etc.

Let's override the theme colors to make it green-ish:

```
{# templates/spirit/_base.html #}
{% extends "spirit/_base.html" %}
{% block custom_head_extra %}
 <style>
   :root {
     --st-text-prim: #e7e7e7;
     --st-text-sec: #c9c9c9;
     --st-bg-prim: #010e00;--st-bg-sec: #012700;
     --st-bg-ter: #012100;
      --st-bq-qua: #011a00;--st-bq-qui: #011500;--st-text-selected-prim: #5cba58;
     --st-highlight-prim: #830000;
     --st-text-button: var (--st-text-sec);
     --st-bg-input: var(--st-bg-qui);
      --st-bg-checkbox: #black;
      --st-bq-comment-user-admin: #979733;
      --st-bg-comment-user-mod: #2e8f38;
      --st-bg-comment-user-topic-owner: #2e658f;
     --st-bg-message-info: var(--st-bg-qui);
      --st-text-message-info: #023800;
      --st-bg-message-error: #5e0000;
      --st-bq-selection: white;
      --st-text-selection: black;
      -st-bq-unread: #13232f;
     --st-bg-comment-diff-ins: #979733;
      --st-bg-comment-diff-del: #5e0000;
    }
  </style>
{% endblock %}
```
The templates folder must be next to the static and media folders.

<span id="page-9-2"></span>There is a bunch more of CSS color variables in the [Sass colors file.](https://github.com/nitely/Spirit/blob/master/spirit/core/static/spirit/stylesheets/src/modules/_colors.scss) There is also a dark-mode that is active when the OS is in dark-mode, but it can be set as the default or as the only theme the same way.

# **1.4.2 Extend other sections**

The HTML body can be extended as well, before and after the Spirit layout section. This is useful to add an extra nav-bar at the top, or to add some JS snippet or footer at the bottom.

Let's just add some minimal text this time:

```
{# templates/spirit/_base.html #}
{% extends "spirit/_base.html" %}
{% block custom_before_spirit_body %}
 <div style="background-color:yellow;color:black;text-align:center;">
   My extra nav bar
 \langle div>
{% endblock %}
{% block custom_after_spirit_body %}
 <div style="background-color:yellow;color:black;text-align:center;">
   My extra footer
  \langle div>
{% endblock %}
```
I've inlined the style in the elements, but a better way is to style things in the head section, see *[Extend the HTML](#page-8-1) [head section](#page-8-1)*.

### **1.4.3 Customize the site name/logo**

The forum name can be set without overriding any template, go to http://127.0.0.1:8000/st/admin/ config/, and change the site name field.

The template can be overridden to include custom HTML, such as an image:

```
{# templates/spirit/_header.html #}
{% extends "spirit/_header.html" %}
{% block custom_header_logo %}
 <a
    style="line-height: 3rem;font-size: 1.75rem;color: var(--st-header-logo);"
   href="{% url "spirit:index" %}"
 >MyForum</a>
{% endblock %}
```
# <span id="page-9-0"></span>**1.5 Settings**

<span id="page-9-1"></span>These are the default settings. They can be overridden by the project settings

```
ST_ALLOWED_AVATAR_FORMAT = ('jpeg', 'jpg')
     The user avatar will be validated against these formats. See the Pillow docs for a list of supported formats
```
Warning: Allowing PNG files is a security risk as it may contain malicious HTML. See [Django notes](https://docs.djangoproject.com/en/1.11/topics/security/#user-uploaded-content)

<span id="page-10-0"></span>ST\_ALLOWED\_UPLOAD\_FILE\_MEDIA\_TYPE = {'doc': 'application/msword', 'docx': 'application/vi Uploaded files will be validated against these formats. This is a map of extension and media-type. Both are used for validation

Note: To find a media-type just add an extension and an empty media-type, then try uploading a valid file for that extension and the expected media-type will be printed within the validation error. Either that or use the Linux file --mime-type ./my\_file command

#### **ST\_ALLOWED\_UPLOAD\_IMAGE\_FORMAT = ('jpeg', 'jpg', 'gif')**

Uploaded images will be validated against these formats. Also, the file choosing dialog will filter by these extensions. See the [Pillow docs](http://pillow.readthedocs.io/en/latest/handbook/image-file-formats.html) for a list of supported formats

Warning: Allowing PNG files is a security risk as it may contain malicious HTML. See [Django notes](https://docs.djangoproject.com/en/1.11/topics/security/#user-uploaded-content)

- ST\_ALLOWED\_URL\_PROTOCOLS = {'ftp', 'ftps', 'git', 'http', 'https', 'irc', 'ircs', 'magnet' Link protocols allowed within posts
- **ST\_CASE\_INSENSITIVE\_EMAILS = True**

Make emails case insensitive

**ST\_CASE\_INSENSITIVE\_USERNAMES = True** Make user-names case insensitive

> Note: This can be set to False at any time, however setting it back to True requires taking care of clashing users, i.e: someuser, SomeUser and SoMeUsEr, only one of those users will be able log-in (the one in lowercase). Removing clashing users is usually not possible.

#### **ST\_COMMENT\_MAX\_LEN = 3000**

Maximum length for a comment

#### **ST\_DOUBLE\_POST\_THRESHOLD\_MINUTES = 30**

Minutes to wait before a given user will be able to post a duplicated comment/topic

#### **ST\_EXTENDED\_FONT = False**

Use the extended font variation. Includes Latin, Greek, and Cyrillic charsets

ST\_HUEY\_SCHEDULE = {'full\_search\_index\_update': {'hour': '\*/24', 'minute': '0'}, 'notif Tasks schedule for the Huey task manager. It contains a dict of tasks, and every task a dict of crontab params. Beware, the default value for every missing param is  $\cdot \cdot \cdot$ . See [Huey periodic tasks](https://huey.readthedocs.io/en/latest/guide.html#periodic-tasks)

#### **ST\_MATH\_JAX = False**

Enable MathJax. Spirit's markdown supports math notation with  $\S$ ,... $\S$ , \(...\), \[...\] and  $\begin{bmatrix} \begin{array}{c} \begin{array}{c} \end{array} \end{bmatrix}$ ,  $\end{bmatrix}$ , this merely insert the MathJax script into the HTML.

#### **ST\_MENTIONS\_PER\_COMMENT = 30**

Maximum number of mentions per comment willing to process

#### **ST\_NGRAM\_SEARCH = False**

This enables search on Asian languages, and across word boundaries. It'll increase the index size. Changing this setting requires re-building the search index by running *python manage.py rebuild\_index*

#### **ST\_NOTIFICATIONS\_PER\_PAGE = 20**

Number of notifications per page

#### <span id="page-11-0"></span>**ST\_NOTIFY\_WHEN = 'never'**

Default email notification frequency. This is applied to new users; existing users will default to 'never'. Valid values are 'never', 'immediately', and 'weekly'

#### **ST\_ORDERED\_CATEGORIES = False**

Enable/disable category ordering.

#### **ST\_PREVENT\_SOME\_FILE\_DUPLICATION = False**

Prevent duplication of files uploaded by a user. Including images. This is not across all users, but a single user.

Be aware the de-duplication is based on a file hash calculation, which is quite slow and it will degrade the server's performance.

All files will have the hash as name and the original file's name will be lost.

Note: Defaults to False since Spirit 0.8

#### **ST\_PRIVATE\_FORUM = False**

Settings this to True will require all users to be logged-in to access any section

#### **ST\_RATELIMIT\_CACHE = 'st\_rate\_limit'**

The cache ID for storing rate-limit related data. The cache ID must be a valid CACHES entry and the TIMEOUT must be None otherwise it will misbehave

#### **ST\_RATELIMIT\_CACHE\_PREFIX = 'srl'**

The cache key prefix. This is mostly to avoid clashing with other apps

#### **ST\_RATELIMIT\_ENABLE = True**

Enable/disable the rate-limit for all forms

#### **ST\_RATELIMIT\_SKIP\_TIMEOUT\_CHECK = False**

A warning will be printed when the TIMEOUT is not None. Setting this to True will silence it.

**Warning:** A ConfigurationError will be raised instead of a warning in Spirit  $> 0.5$ 

#### **ST\_SEARCH\_INDEX\_UPDATE\_HOURS = 24**

The age in hours of the items to index into the search index on each update.

The update is run by a periodic task; ex: ST\_HUEY\_SCHEDULE['full\_search\_index\_update'] in case of Huey.

The task schedule for the selected ST\_TASK\_MANAGER will need to be set to this value (or lesser)

#### **ST\_SEARCH\_QUERY\_MIN\_LEN = 3**

Minimum length for a given search query

#### **ST\_SITE\_URL = None**

The forum URL, ex: "https://community.spirit-project.com/". This is used to construct the links in the emails: email verification, password reset, notifications, etc. A ImproperlyConfigured error is raised if this is not set.

#### **ST\_STORAGE = None**

The media file storage for Spirit. The default file storage is used if this is not set. In either case, the storage should be set to overwrite files. Otherwise, files such as user avatar changes will waste space. Other uploaded files/images have a unique path so they are never overwritten.

#### **ST\_TASK\_MANAGER = None**

The task manager to run delayed and periodic tasks such as send emails, update the search index, clean up

<span id="page-12-1"></span>django sessions, etc. Valid values are: 'celery', 'huey', and None. Requires running pip install django-spirit[huey] to install Huey, and pip install django-spirit[celery] to install **Celery** 

#### **ST\_TOPIC\_PRIVATE\_CATEGORY\_PK = 1**

The category's PK containing all of the private topics. The category is auto-created and so this value should not change

**ST\_UNICODE\_SLUGS = True**

Support unicode slugs. Set to False to only allow ASCII chars

#### **ST\_UNIQUE\_EMAILS = True**

Reject duplicated emails when creating a new account

#### **ST\_UPLOAD\_FILE\_ENABLED = False**

Enable/disable file uploads within posts. Requires running pip install django-spirit[files] to install [python-magic](https://github.com/ahupp/python-magic#installation)

- **ST\_UPLOAD\_IMAGE\_ENABLED = True** Enable/disable image uploads within posts
- **ST\_USER\_LAST\_SEEN\_THRESHOLD\_MINUTES = 1** Threshold in minutes before the user *"last seen"* info can be updated

#### **ST\_YT\_PAGINATOR\_PAGE\_RANGE = 3**

Number of next/previous pages the paginator will show

# <span id="page-12-0"></span>**1.6 Features**

- Categories, sub-categories, topics, and comments view system
- Latest topic view
- Search: includes categories/sub-categories filter; the search is on topic titles, and comments; includes multibackend support: elastic-search, solr, xapian, and whoosh
- Comment pools
- Comment likes
- Comment draft: unfinished user comments are automatically saved to local storage
- Comment history: all edits made to a comment are saved, and displayed as diffs
- Comment file upload, and image upload
- Double posting prevention
- Markdown text editor for comments: includes math-jax support, emoji, embedded youtube videos, and more
- Automatic topic bookmark: users are always taken to the last comment they read
- Private group conversations: users can create a private topic, and invite other users to join it
- Private forum: the entire forum can be set to private mode, requiring every user to be logged-in to view its content
- User unread topics: list of visited topics with unread replies
- User notifications for replies and mentions
- User profile: includes comments, topics, and likes lists
- User auto-generated default avatar, and custom avatar upload
- User last seen on-line
- Moderation tools: pin/stick, move, lock, and soft-delete topics; move, edit, and soft-delete comments; edit, and deactivate user accounts; lock, create, and soft-delete categories/sub-categories; comment flags system; create moderators and admins;
- Asynchronous tasks: sending emails, periodic & real-time search indexation, and email notifications
- Mobile first responsive design

# CHAPTER 2

# Additional Notes

# <span id="page-14-1"></span><span id="page-14-0"></span>**2.1 Contributors**

Spirit is written and maintained by @nitely and various contributors:

- Esteban Castro Borsani @nitely [<ecastroborsani@gmail.com>](mailto:ecastroborsani@gmail.com)
- Benjamin Abel @benjaminabel <br/> <br/>bbig26@gmail.com>
- Ales Kocjancic @alesdotio [<alesdotio@gmail.com>](mailto:alesdotio@gmail.com)
- @cryptogun [<safetychinese@gmail.com>](mailto:safetychinese@gmail.com)
- Robert Kessler @sheepsy90 [<sheepsy90@gmail.com>](mailto:sheepsy90@gmail.com)
- KwangYoun Jung @initialkommit [<initialkommit@gmail.com>](mailto:initialkommit@gmail.com)
- Damien Marie @mdamien [<damien@dam.io>](mailto:damien@dam.io)
- Robert Kolner @RobertKolner [<robert.kolner@gmail.com>](mailto:robert.kolner@gmail.com)
- Benjamin Murden @benmurden <br/> <br/>benmurden@github.com>
- Li Dashuang @lidashuang [<ldshuang@gmail.com>](mailto:ldshuang@gmail.com)
- Rick Miyamoto @rkenmi

# <span id="page-14-2"></span>**2.2 Changelog**

# **2.2.1 0.13.0**

- Support only Python 3.8, 3.9, 3.10, and 3.11
- Support only Django 3.2, and 4.2

# **2.2.2 0.12.3**

- Security fix: fixes open redirect vulnerability (issue #307)
- Added: support for search on Asian languages, set setting *ST\_NGRAM\_SEARCH = True* and rebuild the index *python manage.py rebuild\_index* (issue #304)

# **2.2.3 0.12.2**

• Fixed: missing template caused an error on password reset completed

# **2.2.4 0.12.1**

• Updated Pillow dependency

# **2.2.5 0.12.0**

- Added: email notifications for replies and mentions
- Added: *ST\_SITE\_URL* setting; this setting is required
- Added: *ST\_HUEY\_SCHEDULE* setting to control Huey periodic tasks schedule
- Added: *ST\_NOTIFY\_WHEN* setting to set the default frequency of email notifications for new users

# **2.2.6 0.11.1**

- Added: support for Django 3.1
- Added: *custom\_header\_logo* block to *template/spirit/\_header.html* template to extend/override the site's name/logo
- Added: button to mark all notifications as read
- Added: show installed Django version in admin dashboard
- Fixed: error when *ST\_STORAGE* was set to *'spirit.core.storage.OverwriteFileSystemStorage'*
- Fixed: Django deprecation warnings
- Fixed: UX/UI reply preview styles

# **2.2.7 0.11.0**

- Added: show success message after a topic moderation action
- Fixed: Gravatar was removed (issue #103)
- Added: user avatar upload, and default CSS avatar
- Added: *ST\_STORAGE* setting to use a custom media storage for Spirit images
- Added: *ST\_ALLOWED\_AVATAR\_FORMAT* setting to restrict the allowed avatar image formats
- Added: *DEFAULT\_FILE\_STORAGE* is set to *'spirit.core.storage.OverwriteFileSystemStorage'* that will overwrite files instead of renaming them when there is a name clash on save

# **2.2.8 0.10.1**

- Fixed: *ST\_ORDERED\_CATEGORIES* no longer generates migrations
- Fixed: *LOGIN\_URL* not being used in some places; now it's used everywhere
- UX: all lists rows in the admin section are now clickable

# **2.2.9 0.10.0**

- Added *ST\_EXTENDED\_FONT* setting to load the extended font (includes Latin, Greek, and Cyrillic charsets)
- Added *DIRS* to the *TEMPLATES* setting to support templates overriding
- Added *custom\_head\_extra*, *custom\_before\_spirit\_body*, and *custom\_after\_spirit\_body* blocks to *template/spirit/\_base.html* template to extend and include custom markup/styles/code into Spirit's base template
- Added *ST\_COMMENT\_MAX\_URL\_LEN* setting
- Added *huey* to the logging settings
- Added *rel=nofollow* to moderator/admin posted URLs
- Fixed password reset should use the send email task
- Fixed Facebook share comment link
- Removed admin footer snippet (issue #197)
- Removed *spirit.topic.poll* that was deprecated in Spirit v0.5
- Upgraded *django-haystack* and *Pillow* dependencies
- UX: every row in the topic list redirects to the topic on click
- UX: added microphone badge to OP

# **2.2.10 0.9.1**

• Add default logs formatter and level to *settings/base.py*

# **2.2.11 0.9.0**

- Added Kyrgyz translation (thanks to @jumasheff)
- Added *django.contrib.humanize* to *INSTALLED\_APPS* settings
- Added *HAYSTACK\_SIGNAL\_PROCESSOR* to settings
- Added support for *Huey* and *Celery* task managers; added *ST\_TASK\_MANAGER* and *ST\_SEARCH\_INDEX\_UPDATE\_HOURS* settings
- Added realtime search indexation, full search index (periodic) update, and send email tasks
- Fixed user comment reply button
- Fixed paginator current page button (issue #168)
- Fixed ordered list style for the comments (issue #134)
- Revamped UI; Internet Explorer Browser is no longer supported
- Added Dark mode UI; it's active when the web browser is in dark mode, there is no user preference to activate it
- Namespaced CSS style

# **2.2.12 0.8.0**

- Breaking changes: \* Removed Python 3.4 support \* Removed Django 2.0 support \* Removed Django 2.1 support \* Removed Django 1.1 support \* Added Django 2.2 support \* Added Django 3.0 support \* No longer avoid duplicated user files,
	- because of performance reasons. Set *ST\_PREVENT\_SOME\_FILE\_DUPLICATION* to *True* to get the previous behaviour back.

# **2.2.13 0.7.1**

- Add math support (disabled by default, see doc's settings section)
- Add sortable categories (disabed by default, see doc's settings section). Thanks to @andreynovikov
- Update *mistune* and *Pillow* dependencies
- Remove *uni-slugify* and *Unidecode* dependencies
- Python and Django warnings are enabled for new projects. The change is in manage.py
- Fix strike-through style

# **2.2.14 0.7.0**

- Breakig change: usernames are now case-insensitive, set *ST\_CASE\_INSENSITIVE\_USERNAMES = False* to disable this feature. Disabling it is likely required for existing instances of Spirit due to clashing usernames
- New: case insensitive usernames

# **2.2.15 0.6.3**

- Fix private forum restriction regression where an anonymous user was able to view sections other than the index
- Make bookmark save latest place only, going back to a previous page won't update the bookmark anymore (PR #245)
- Update locales/translations

# **2.2.16 0.6.2**

- Fix password reset
- Make admin user-list redirect to the right user profile when clicking on a username

# **2.2.17 0.6.1**

• Update dependencies: *pillow==5.2.0* and *django-djconfig==0.8.0*

### **2.2.18 0.6.0**

- Drops support for Django 1.8, 1.9 and 1.10
- Adds support for Python 3.7 (no changes required)
- Adds support for Django 2.0 and 2.1
- Adds *django.middleware.security.SecurityMiddleware''to 'MIDDLEWARE\_CLASSES* setting
- Adds *LOGOUT\_REDIRECT\_URL = 'spirit:index'* to settings
- Removes jQuery dependency in favor of vanilla JS
- Fixes user's *last seen* feature. There was a bug in the middleware that would update the field pretty much on every request
- Renames *MIDDLEWARE\_CLASSES* (deprecated by django) setting to *MIDDLEWARE*
- Removes *spirit.settings* deprecated in Spirit 0.5
- Avoids installing *spirit.topic.poll* app in the generated project
- Updates haystack dependency to 2.8.1

# **2.2.19 0.5.0**

- Drops support for Python 3.3
- Adds support for Python 3.6
- Adds support for Django 1.9, 1.10 and 1.11
- Adds python-magic dependency (to check uploaded files)
- Improvement: focus on comment editor after clicking a format button. PR #219 (thanks to @cryptogun)
- Fixes: untranslated strings. PR #218 (thanks to @cryptogun)
- Fixes: missing link on admin flag. PR #217 (thanks to @cryptogun)
- Fixes: *XForwardedForMiddleware* middleware and gunicorn error. PR #216 (thanks to @cryptogun)
- Improvement: Add *@username* on comment editor when clicking on a reply link. PR #212 (thanks to @cryptogun)
- Improvement: notifications page drop-down menu for read/unread. PR #213 (thanks to @cryptogun)
- New: lithuanian translation, thanks to @sirex
- New: file upload on comments
- Improvement: Adds *ST\_UPLOAD\_IMAGE\_ENABLED* to enable/disable image uploads and *ST\_UPLOAD\_FILE\_ENABLED* to enable/disable file uploads
- Remove deprecated *topic\_poll* app
- Remove deprecated (since v0.2) *spirit\_user.User* (PR #141), read the wiki or the PR for a workaround
- Updates mistune, haystack and woosh dependencies
- Deprecates *spirit.settings*. It will be removed in future releases
- Updates locales

## **2.2.20 0.4.8**

- New: Anti double post (including comments, topics and private topics)
- New: Adds *ST\_DOUBLE\_POST\_THRESHOLD\_MINUTES* setting to change the the threshold time in which the double posting is prevented
- Improvement: Adds *ST\_COMMENT\_MAX\_LEN* setting to change the maximum characters limit per comment (#107)
- New: Adds optional category title color (#110 thanks to @sheepsy90)
- Fix: *Too many submissions* when form submission has an error (#58)
- New: Key based expiration rate-limit.
- New: *ST\_RATELIMIT\_CACHE = 'st\_rate\_limit'* setting and *CACHE*.
- Fix: Boolean filters for Elasticsearch (PR #130)
- Improvement: UTC timezones instead of GMT in user profile form (#108)
- Fix: missing emojis (#93)
- Improvement: Replaced twitter emoji pack by emojiOne pack (PR #126)
- Improvement: Search within comments (#57)
- Improvement: Search-index partial update (PR #129)
- Improvement: Support for YouTube embeds that have a timestamp (PR #116 thanks to @alesdotio)

# **2.2.21 0.4.7**

- Removed unused *ST\_UNCATEGORIZED\_CATEGORY\_PK* setting
- Security fix: fixes a regression within markdown

URLs present in v0.4.6 (#105 thanks to @qll) \* New: *settings.ST\_ALLOWED\_URL\_PROTOCOLS* a set containing valid URL protocols

# **2.2.22 0.4.6**

- Improvement: Updated mistune (markdown) dependency
- Fix: Facebook share link (#87 thanks to @initialkommit)
- Improvement: Adds email confirmation in registration
- Improvement: Removes password confirmation in registration
- Improvement: Login message changed to inform when the username is not found
- Improvement: Force HTML5 youtube player

### **2.2.23 0.4.5**

- Adds Python 3.5 support
- New: Comment history diff (inserted & deleted lines)
- New: Twitter emojis pack
- New (Dev): Gulp tasks *npm run gulp css* and *npm run gulp coffee* for building assets
- Improvement: Adds *rel="nofollow"* to all comment links of regular users
- Improvement: CSS & JS minification and concatenation
- Improvement: Added *STATICFILES\_STORAGE = 'ManifestStaticFilesStorage'* (settings.prod only) to

append hashes to assets file names \* Improvement: *woff2* font support \* Fix: Email required on registration \* Fix: Changed *DEFAULT\_FROM\_EMAIL* default to *webmaster@localhost* (Django's default) \* Fix: Redirect to first unread comment on visited topics \* Fix: Adds missing *apps.AppConfig* in *spirit.search* to avoid app label clashes.

### **2.2.24 0.4.4**

- New: mark topic as visited (grey out the link) when it has a bookmark
- New: mark topic as *has new comments* (red out comment icon) when it has new comments
- Fix: send emails as *DEFAULT\_FROM\_EMAIL* (default to *site.name <noreply@[site.domain]>*),

setting this will be mandatory in future releases (default will be removed). \* Fix: Implement missing *apps.AppConfig* in *spirit.core* to avoid app label clashes. \* Fix: Show category names in the advance search template.

# **2.2.25 0.4.3**

- New app comment.poll: Polls within comments
- New: Floating flash messages when there is a hash in the URL
- New: Case insensitive emails (setting. ST\_CASE\_INSENSITIVE\_EMAILS)
- New & updated translations: Turkish (thanks to negativefix), Hungarian (thanks to istvanf),

Polish, Polish (Poland), Spanish, German, Chinese, Swedish and Russian

# **2.2.26 0.4.2**

- Adds management commands: spiritinstall, spiritupgrade
- Fix to use current date when a history comment is created

## **2.2.27 0.4.1**

• Adds missing user profile migration (issue #62)

# **2.2.28 0.4.0**

- Removed old migrations.
- Removed *spirit* app, it has been decoupled into many apps.

## **2.2.29 0.3.0**

- Requires Django 1.8 (support for 1.7 has been dropped).
- Drops the custom *AUTH\_USER\_MODEL*.
- Deprecated *AbstractForumUser* and *AbstractUser*. They will be removed in future releases.
- Moved *spirit.middleware.XForwardedForMiddleware* to *spirit.core.middleware.XForwardedForMiddleware*.
- Moved *spirit.middleware.TimezoneMiddleware* to *spirit.user.middleware.TimezoneMiddleware*.
- Moved *spirit.middleware.LastIPMiddleware* to *spirit.user.middleware.LastIPMiddleware*.
- Moved *spirit.middleware.LastSeenMiddleware* to *spirit.user.middleware.LastSeenMiddleware*.
- Moved *spirit.middleware.ActiveUserMiddleware* to *spirit.user.middleware.ActiveUserMiddleware*.
- Moved *spirit.middleware.PrivateForumMiddleware* to *spirit.core.middleware.PrivateForumMiddleware*.
- Removed most signals.
- Renamed models: *spirit.Category* to *spirit\_category.category*, *spirit.UserProfile* to *spirit\_user.UserProfile*, *spirit.Topic* to *spirit\_topic.Topic*, *spirit.TopicFavorite* to *spirit\_topic\_favorite.TopicFavorite*, *spirit.Comment* to *spirit\_comment.Comment*, *spirit.TopicNotification* to *spirit\_topic\_notification.TopicNotification*, *spirit.TopicPoll* to *spirit\_topic\_poll.TopicPoll*, *spirit.TopicPollChoice* to *spirit\_topic\_poll.TopicPollChoice*, *spirit.TopicPollVote* to *spirit\_topic\_poll.TopicPollVote*, *spirit.TopicPrivate* to *spirit\_topic\_private.TopicPrivate*, *spirit.TopicUnread* to *spirit\_topic\_unread.TopicUnread*, *spirit.CommentBookmark* to *spirit\_comment\_bookmark.CommentBookmark*, *spirit.CommentFlag* to *spirit\_comment\_flag.CommentFlag*, *spirit.Flag* to *spirit\_comment\_flag.Flag*, *spirit.CommentHistory* to *spirit\_comment\_history.CommentHistory* and *spirit.CommentLike* to *spirit\_comment\_like.CommentLike*. *ContentTypes* were renamed accordingly, so if you have a model that relates to Spirit via a GenericForeignKey, you should not worry about it.

# **2.2.30 0.2.0**

- Requires Django 1.7 (support for 1.6 has been dropped).
- Polls.
- Better markdown parser.
- Global pinned topics and regular pinned topics.
- Unicode url slug.

# **2.2.31 0.1.3**

• Swappable user model: allows you to replace the Spirit user model by your own user model.

# **2.2.32 0.1.2**

- Code highlighting.
- Emojis popup selector.
- Is scripts rewritten in coffeescript + tests.
- Social Integration: share comments on twitter, etc.
- Languages: German (by derWalter), Swedish (by silverstream).

# **2.2.33 0.1.1**

- Private forum setting: if it's on, it won't allow non-members to browse the forum.
- Markdown fenced code blocks.
- Image upload for comments (not Drag&Drop).

# <span id="page-22-0"></span>**2.3 License**

The MIT License (MIT)

Copyright (c) 2015 Esteban Castro Borsani [<ecastroborsani@gmail.com>](mailto:ecastroborsani@gmail.com)

Permission is hereby granted, free of charge, to any person obtaining a copy of this software and associated documentation files (the 'Software'), to deal in the Software without restriction, including without limitation the rights to use, copy, modify, merge, publish, distribute, sublicense, and/or sell copies of the Software, and to permit persons to whom the Software is furnished to do so, subject to the following conditions:

The above copyright notice and this permission notice shall be included in all copies or substantial portions of the Software.

THE SOFTWARE IS PROVIDED 'AS IS', WITHOUT WARRANTY OF ANY KIND, EXPRESS OR IMPLIED, INCLUDING BUT NOT LIMITED TO THE WARRANTIES OF MERCHANTABILITY, FITNESS FOR A PAR-TICULAR PURPOSE AND NONINFRINGEMENT. IN NO EVENT SHALL THE AUTHORS OR COPYRIGHT HOLDERS BE LIABLE FOR ANY CLAIM, DAMAGES OR OTHER LIABILITY, WHETHER IN AN ACTION OF CONTRACT, TORT OR OTHERWISE, ARISING FROM, OUT OF OR IN CONNECTION WITH THE SOFT-WARE OR THE USE OR OTHER DEALINGS IN THE SOFTWARE.

Python Module Index

<span id="page-24-0"></span>s

spirit.core.conf.defaults, [6](#page-9-1)

# Index

# <span id="page-26-0"></span>S

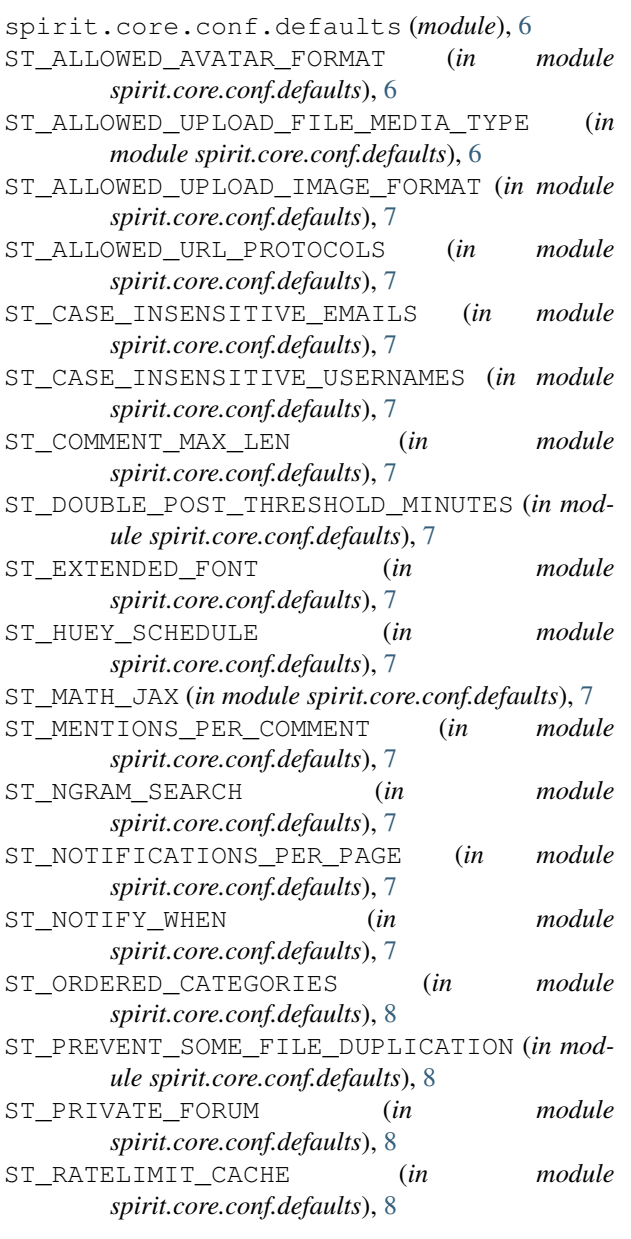

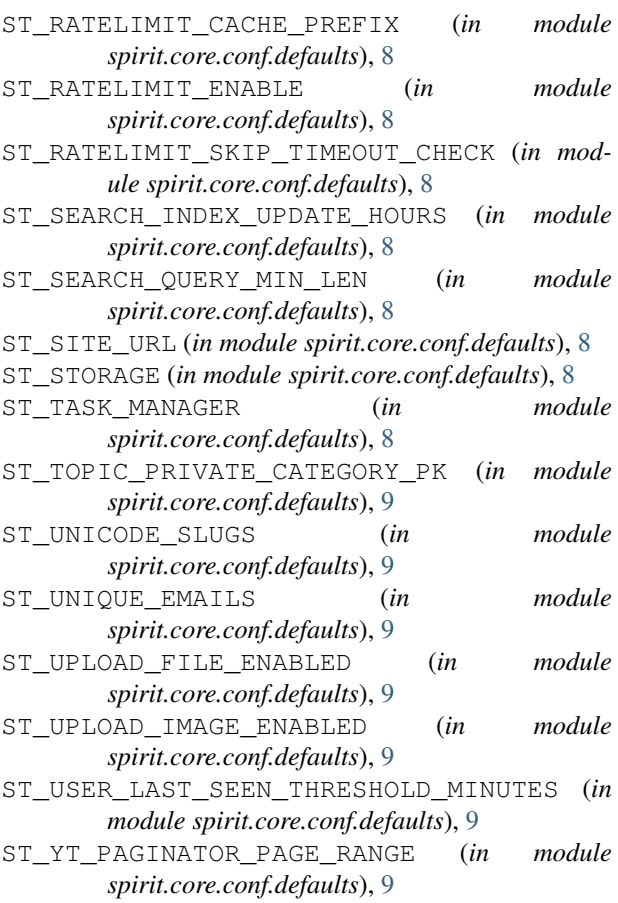